# **Documentations - Tâche #17206**

Scénario # 17205 (Terminé (Sprint)): Documenter le module Zéphir 2.6.0

## **Vérification des documents non liées dans le guide**

22/09/2016 17:17 - Bruno Boiget

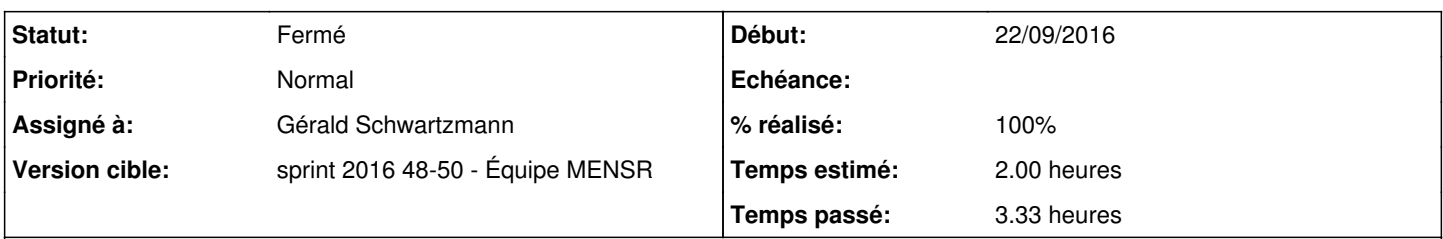

## **Description**

En cherchant la documentation sur la procédure de changement d'adresse IP de Zéphir, je constate que la page en question n'est plus intégrée à la documentation (2.5)

/2\_5/modules/Zephir/50\_Zephir/80-changement\_IP.scen --> non linkée. Elle l'est sur la doc 2.3 (GuideZephirCourt seulement).

à voir aussi : /2\_5/modules/Zephir/noLink/13-identifiants\_ent.scen

#### **Historique**

#### **#1 - 28/11/2016 09:53 - Gérald Schwartzmann**

*- Temps estimé changé de 1.00 h à 2.00 h*

*- Restant à faire (heures) changé de 1.0 à 2.0*

### **#2 - 28/11/2016 14:24 - Gérald Schwartzmann**

*- Statut changé de Nouveau à En cours*

### **#3 - 28/11/2016 14:24 - Gérald Schwartzmann**

*- Assigné à mis à Gérald Schwartzmann*

### **#4 - 29/11/2016 14:41 - Gérald Schwartzmann**

*- % réalisé changé de 0 à 50*

Réécriture de la page changement d'adresse IP avec tests et ouvertures de tickets associés, page linkée dans l'administration du serveur : <http://eole.ac-dijon.fr/documentations/2.5/partielles/beta/ModuleZephir/co/30-administrationCourt.html> [http://eole.ac-dijon.fr/documentations/2.5/partielles/beta/ModuleZephir/co/80-changement\\_IP.html](http://eole.ac-dijon.fr/documentations/2.5/partielles/beta/ModuleZephir/co/80-changement_IP.html)

## **#5 - 29/11/2016 14:50 - Gérald Schwartzmann**

*- % réalisé changé de 50 à 100*

*- Restant à faire (heures) changé de 2.0 à 0.5*

Pour ce qui est de /2\_5/modules/Zephir/noLink/13-identifiants\_ent.scen cette page a été délinkée sur la version 2.3 car la fonctionnalité ne joue pas son rôle.

#### **#6 - 30/11/2016 09:47 - Scrum Master**

*- Statut changé de En cours à Résolu*

## **#7 - 01/12/2016 17:42 - Joël Cuissinat**

*- Statut changé de Résolu à Fermé*

*- Restant à faire (heures) changé de 0.5 à 0.0*

Relu et corrigé.